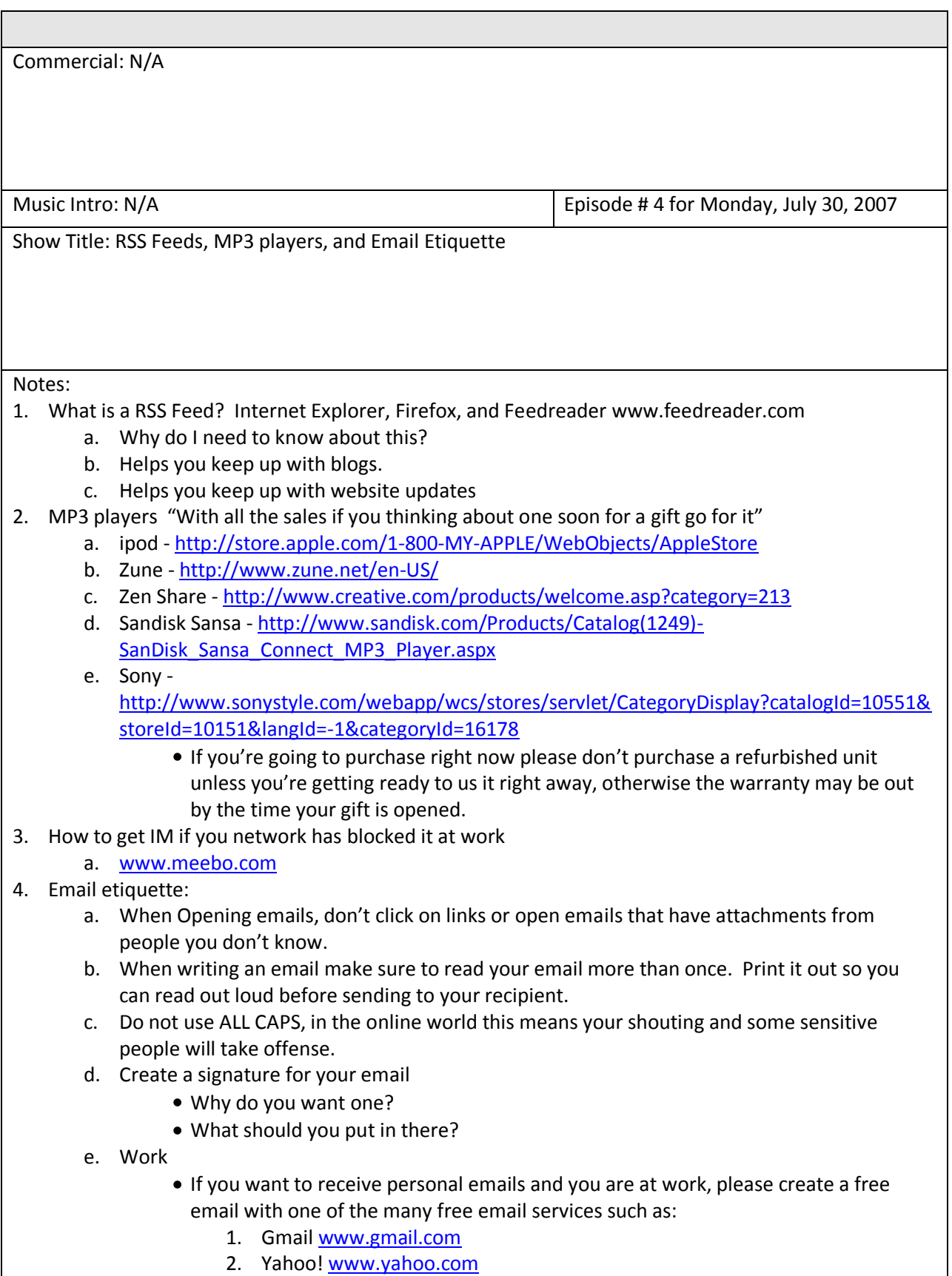

- 3. Hotmail [www.hotmail.com](http://www.hotmail.com/)
- f. When on the internet create a fake email address for all the sites you might visit that you don't know. Like when you go to a website that will only let you see the information that you want to see if you register. Don't use your good email address unless you want tons and tons of spam. Trust me a dummy email account is best for this.
- g. Remember your email at work can always be opened with or without your permissions.
- h. Don't forward off jokes to yourself or anyone else at the office, even if you think it's hilarious "Don't do it" it may come back to bite you later.

Link I forgot earlier on Email Etiquette:

- [http://www.google.com/search?hl=en&client=firefox-a&channel=s&rls=org.mozilla:en-](http://www.google.com/search?hl=en&client=firefox-a&channel=s&rls=org.mozilla:en-US:official&hs=FAc&sa=X&oi=spell&resnum=0&ct=result&cd=1&q=email+etiquette&spell=1) $\bullet$ [US:official&hs=FAc&sa=X&oi=spell&resnum=0&ct=result&cd=1&q=email+etiquette&spell=1](http://www.google.com/search?hl=en&client=firefox-a&channel=s&rls=org.mozilla:en-US:official&hs=FAc&sa=X&oi=spell&resnum=0&ct=result&cd=1&q=email+etiquette&spell=1)
- <http://www.emailreplies.com/>
- <http://www.iwillfollow.com/email.htm>  $\bullet$
- [http://owl.english.purdue.edu/handouts/pw/p\\_emailett.html](http://owl.english.purdue.edu/handouts/pw/p_emailett.html)  $\bullet$
- [http://careerplanning.about.com/od/communication/a/email\\_etiquette.htm](http://careerplanning.about.com/od/communication/a/email_etiquette.htm)  $\bullet$